$\overline{AS}$ 

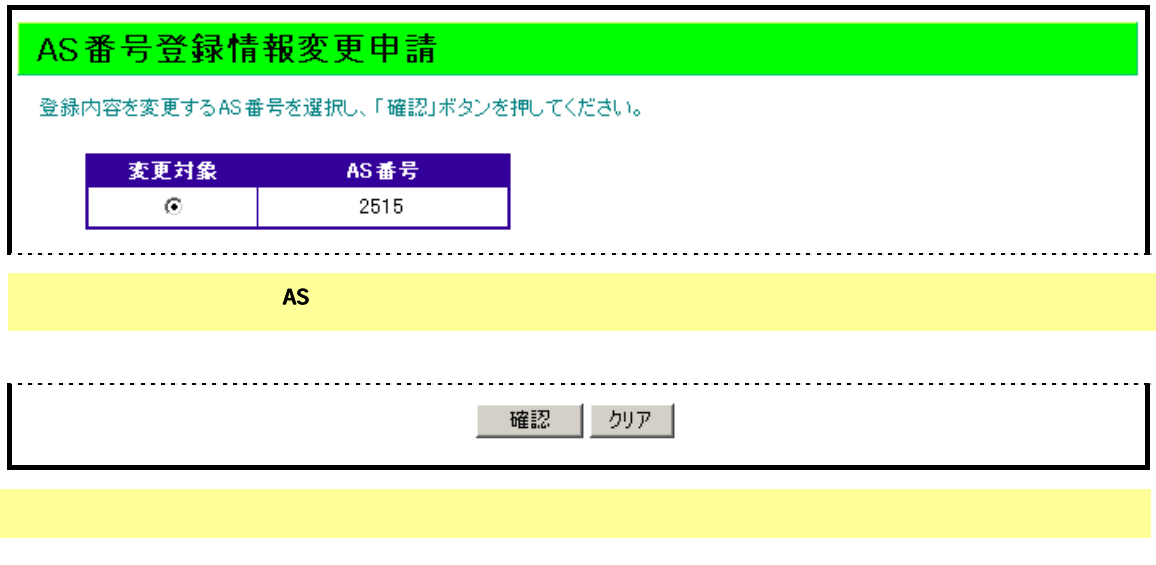

 $\overline{A}$  and  $\overline{A}$  and  $\overline{A}$  and

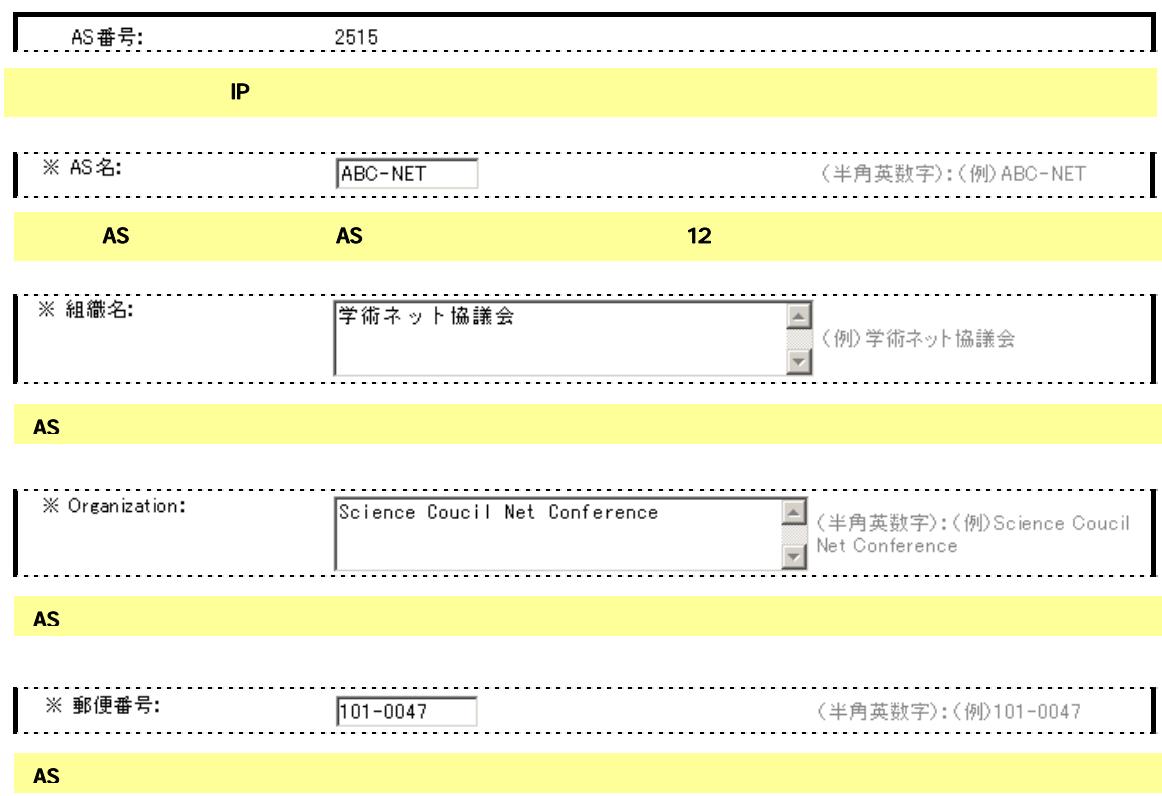

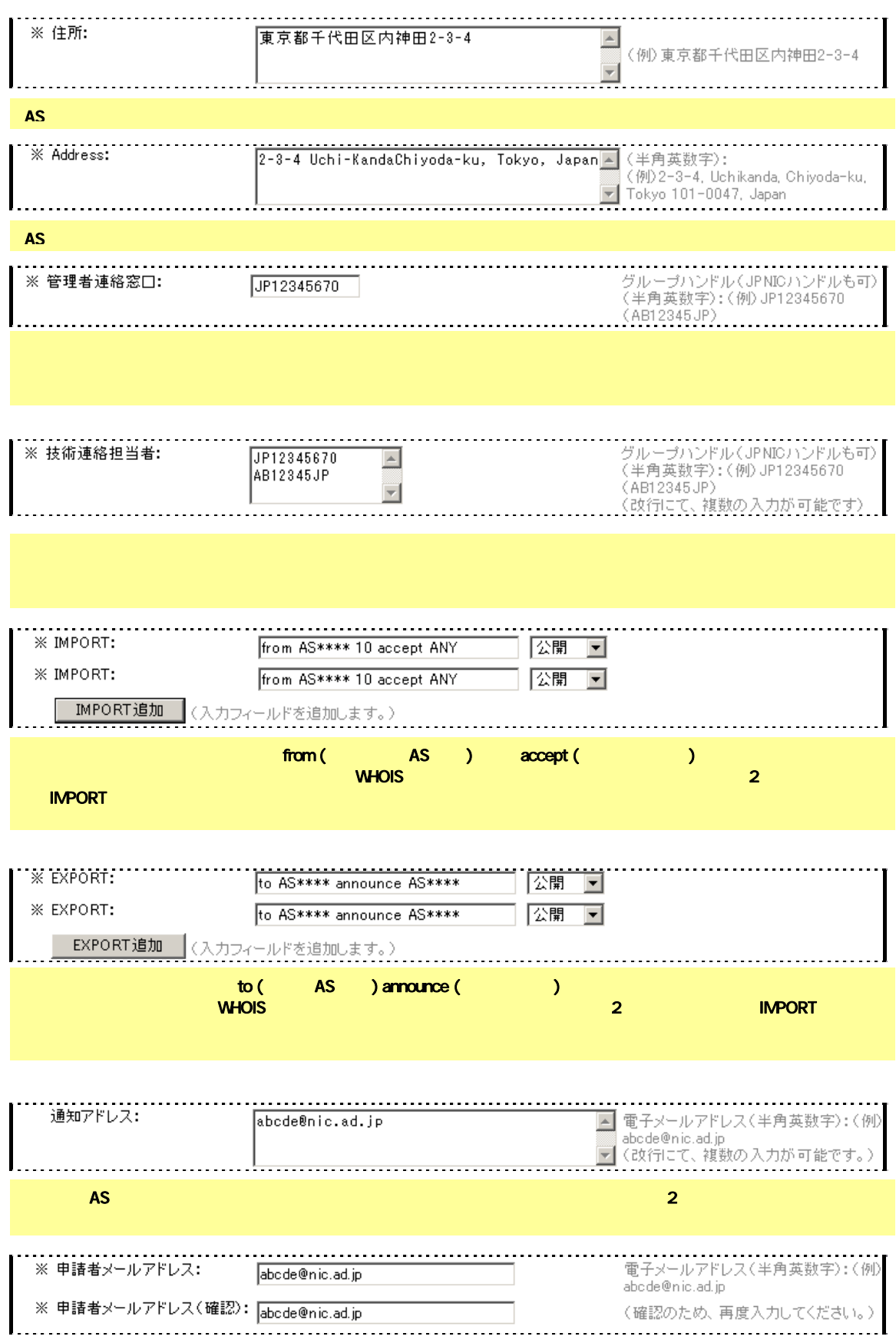

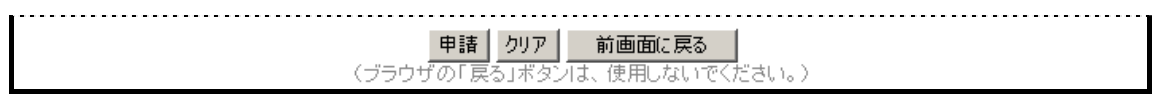